### Module 19 Multivariate Analysis for Genetic data Session 03: Principal component analysis

### lan Graffelman<sup>1,2</sup>

<sup>1</sup>Department of Statistics and Operations Research Universitat Politècnica de Catalunya Barcelona, Spain

> <sup>2</sup>Department of Biostatistics University of Washington Seattle, WA, USA

28th Summer Institute in Statistical Genetics (SISG 2023)

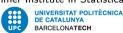

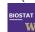

### Contents

- Introduction
- 2 Theory PCA
- Biplots
- 4 How many components?
- 5 Examples

### A bit of history

Introduction

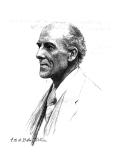

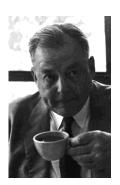

- Pearson, K. (1901) On lines and planes of closest fit to systems of points in space Philosophical Magazine 6(2): 559-572.
- Hotelling, H. (1933) Analysis of a complex of statistical variables into principal components, Journal of Educational Psychology, 24: 417-441,498-520.
- Gabriel, K. R. (1971) The biplot graphic display of matrices with application to principal component analysis, Biometrika, 58(3): 453-467.

# PCA objectives

### Main goals:

- Reduce the number of variables
- A picture of the data matrix (the biplot)

### Demographic example: poverty data set

For 97 countries in the world the following variables are registered

- Birth: Live birth rate per 1,000 of population
- Death: Death rate per 1,000 of population
- Infant: Infant deaths per 1,000 of population under 1 year old
- LifeEM: Life expectancy at birth for males
- LifeEF: Life expectancy at birth for females
- GNP: Gross National Product per capita in U.S. dollars
- Country: Name of the country

| Country         | Birth | Death | Infant | LifeEM | LifeEF | GNP  |
|-----------------|-------|-------|--------|--------|--------|------|
| Albania         | 24.70 | 5.70  | 30.80  | 69.60  | 75.50  | 600  |
| Bulgaria        | 12.50 | 11.90 | 14.40  | 68.30  | 74.70  | 2250 |
| Czechoslovakia  | 13.40 | 11.70 | 11.30  | 71.80  | 77.70  | 2980 |
| Former_EGermany | 12.00 | 12.40 | 7.60   | 69.80  | 75.90  | NA   |
| Hungary         | 11.60 | 13.40 | 14.80  | 65.40  | 73.80  | 2780 |
| Poland          | 14.30 | 10.20 | 16.00  | 67.20  | 75.70  | 1690 |
| Romania         | 13.60 | 10.70 | 26.90  | 66.50  | 72.40  | 1640 |
| Yugoslavia      | 14.00 | 9.00  | 20.20  | 68.60  | 74.50  | NA   |
| USSR            | 17.70 | 10.00 | 23.00  | 64.60  | 74.00  | 2242 |
| :               |       |       | :      | :      |        | :    |
|                 | - :   | :     | :      | :      |        | :    |

Theory PCA

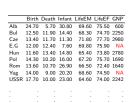

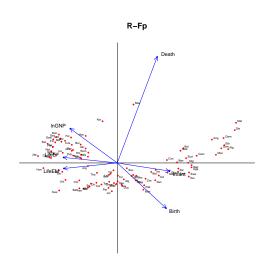

### Genetic example: (10 SNPs of the CHD sample of the 1,000G project)

| ID      | SNP1 | SNP2 | SNP3 | SNP4 | SNP5 | SNP6 | SNP7 | SNP8 | SNP9 | SNP10 |
|---------|------|------|------|------|------|------|------|------|------|-------|
| NA17962 | 2    | 0    | 0    | 2    | 2    | 0    | 0    | 1    | 0    | 2     |
| NA17965 | 1    | 0    | 1    | 2    | 1    | 2    | 2    | 0    | 0    | 1     |
| NA17966 | 1    | 1    | 1    | 1    | 0    | 1    | 1    | 2    | 0    | 2     |
| NA17967 | 0    | 2    | 1    | 1    | 2    | 1    | 0    | 0    | 0    | 1     |
| NA17968 | 1    | 0    | 1    | 1    | 1    | 2    | 1    | 2    | 1    | 2     |
| NA17969 | 2    | 2    | 0    | 1    | 1    | 2    | 1    | 1    | 1    | 2     |
| NA17970 | 1    | 1    | 2    | 0    | 2    | 0    | 2    | 0    | 0    | 1     |
| NA17972 | 1    | 2    | 2    | 2    | 2    | 0    | 1    | 0    | 2    | 0     |
| NA17974 | 0    | 2    | 2    | 0    | 2    | 1    | 2    | 1    | 1    | 1     |
| NA17975 | 2    | 0    | 0    | 0    | 2    | 1    | 2    | 2    | 2    | 0     |
| NA17976 | 0    | 2    | 2    | 1    | 1    | 0    | 0    | 1    | 2    | 0     |
| NA17977 | 1    | 0    | 1    | 2    | 1    | 2    | 2    | 1    | 1    | 1     |
| NA17978 | 2    | 1    | 1    | 1    | 1    | 1    | 1    | 2    | 2    | 1     |
| NA17979 | 1    | 0    | 2    | 1    | 0    | 2    | 0    | 0    | 1    | 0     |
| NA17980 | 0    | 0    | 0    | 2    | 0    | 0    | 0    | 2    | 1    | 0     |
| NA17981 | 1    | 0    | 0    | 0    | 1    | 2    | 2    | 1    | 1    | 1     |
| NA17982 | 1    | 1    | 2    | 1    | 2    | 2    | 0    | 1    | 1    | 0     |
| NA17983 | 1    | 0    | 1    | 0    | 2    | 0    | 0    | 2    | 1    | 0     |
| NA17986 | 1    | 0    | 0    | 0    | 1    | 2    | 2    | 1    | 1    | 1     |
| NA17987 | 0    | 1    | 2    | 0    | 2    | 1    | 2    | 0    | 0    | 1     |
| NA17988 | 2    | 1    | 0    | 1    | 0    | 1    | 0    | 0    | 2    | 2     |
| NA17989 | 1    | 1    | 1    | 1    | 2    | 1    | 2    | 1    | 1    | 1     |
| NA17990 | 1    | 2    | 2    | 1    | 1    | 1    | 2    | 0    | 1    | 1     |
| NA17993 | 0    | 2    | 1    | 1    | 1    | 2    | 2    | 0    | 0    | 0     |
| NA17995 | 0    | 1    | 1    | 1    | 0    | 1    | 0    | 1    | 1    | 0     |
| NA17996 | 1    | 1    | 1    | 1    | 1    | 0    | 1    | 1    | 1    | 1     |
| NA17997 | 0    | 1    | 1    | 2    | 1    | 2    | 2    | 2    | 0    | 1     |
| NA17998 | 1    | 0    | 0    | 2    | 2    | 1    | 1    | 2    | 0    | 1     |
| NA17999 | 2    | 2    | 1    | 0    | 1    | 1    | 0    | 1    | 1    | 1     |
| NA18101 | 1    | 1    | 2    | 0    | 1    | 2    | 0    | 2    | 0    | 1     |
|         |      |      |      |      |      |      |      |      |      |       |
|         |      |      |      |      |      |      |      |      |      |       |

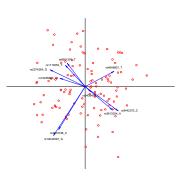

# Theory PCA (1)

We search for linear combinations of the original variables

$$F_{i1} = a_{11}X_{i1} + a_{12}X_{i2} + \dots + a_{1p}X_{ip}$$

$$F_{i2} = a_{21}X_{i1} + a_{22}X_{i2} + \dots + a_{2p}X_{ip}$$

$$\vdots$$

$$F_{ip} = a_{p1}X_{i1} + a_{p2}X_{i2} + \dots + a_{pp}X_{ip}$$

### Subject to:

- $F_1, F_2, \dots F_p$  uncorrelated
- Var(F<sub>1</sub>) maximal
- $Var(F_1) \ge Var(F_2) \ge \cdots \ge Var(F_p)$
- $a_{i1}^2 + a_{i2}^2 + \cdots + a_{in}^2 = 1$   $(-1 \le a_{ij} \le 1)$

### Theory PCA

With some algebra, it can be shown that

- The coefficients of the linear combinations are the eigenvectors of the covariance matrix.
- The eigenvalues of the covariance matrix are the variances of the principal components.
- All coefficients and eigenvalues can efficiently be obtained by the spectral decomposition of the covariance matrix:

$$\Sigma = AD_{\lambda}A'$$
.

• We will use the sample covariance matrix S to estimate  $\Sigma$ 

$$S = AD_{\lambda}A'$$
.

• and estimate the components by sample components:

$$\begin{array}{ccc} \mathbf{F} & = & \mathbf{X}_c & \mathbf{A} \\ (n \times p) & & (n \times p) & (p \times p) \end{array}$$

# Geometric Interpretation (p=2)

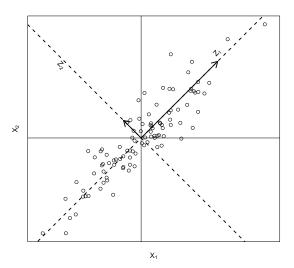

# Computing the PCA solution by the SVD

$$\mathbf{X}_t = (1/\sqrt{n})\mathbf{X}_c = \mathbf{UD}_s\mathbf{A}' \quad (\mathbf{X}_t{}'\mathbf{X}_t = \mathbf{S})$$

$$\mathbf{F}_p = \mathbf{X}_c \mathbf{A} = \sqrt{n} \mathbf{U} \mathbf{D}_s \mathbf{A}' \mathbf{A} = \sqrt{n} \mathbf{U} \mathbf{D}_s$$

$$\frac{1}{n}\mathsf{F}_{\rho}{'}\mathsf{F}_{\rho} = \frac{1}{n}(\sqrt{n}\mathsf{U}\mathsf{D}_{s}){'}\mathsf{U}\mathsf{D}_{s}\sqrt{n} = \mathsf{D}_{s}^{2} = \mathsf{D}_{\lambda} \qquad \lambda_{i} = d_{i}^{2}$$

$$\mathbf{F}_s = \mathbf{F}_\rho \mathbf{D}_\lambda^{-\frac{1}{2}} = \sqrt{n} \mathbf{U} \mathbf{D}_s \mathbf{D}_s^{-1} = \sqrt{n} \mathbf{U}$$

$$\frac{1}{n}\mathsf{F}_{s}{'}\mathsf{F}_{s}=\mathsf{U}'\mathsf{U}=\mathsf{I}.$$

and we obtain factorizations for making biplots

$$X_c = \sqrt{n}UD_sA' = F_pA'$$
 or  $X_c = F_s(AD_s)'$ 

#### Notes:

- The SVD paves the way for biplot construction
- The variables are also LC of the components
- PCA provides a low rank approximation to the centred data matrix that is optimal in the least squares sense
- PCA also provides a low rank approximation to the covariance matrix that is optimal in the least squares sense

### PCA biplots - some notation

Introduction

- PCA allows the construction of many different biplots. Depending on whether
  the analysis is based on S or on R and on how the singular values are distributed
  over column and/or row coordinates, the corresponding biplots will have
  different properties.
- We will use the following notation for row and column coordinates in biplots. F refers to the row coordinates, G refers to the column coordinates. A suffix p or s is used to indicate principal or standard coordinates respectively. Ignoring weights and scaling factors, these are defined as:

$$egin{aligned} \mathbf{F}_p &= \mathbf{U} \mathbf{D} & & & & & & & & & \\ \mathbf{G}_s &= \mathbf{V} & & & & & & & & & \\ \mathbf{G}_n &= \mathbf{V} \mathbf{D} & & & & & & & & \\ \end{aligned}$$

- The principal coordinates carry the weight of the singular values, whereas the standard coordinates do not.
- Thus we can make biplots by the joint use of  $\mathbf{F}_s$  and  $\mathbf{G}_p$  or the joint use of  $\mathbf{F}_p$  and  $\mathbf{G}_s$ . Other scalings are certainly possible, but the ones proposed here are relatively common and have many nice properties.

# The "form" biplot

Introduction

- Also called row metric preserving (RMP) biplot.
- We use biplot factorization  $\mathbf{X}_c = \mathbf{F}_{p} \mathbf{G}_{s}'$
- Take  $\mathbf{F}_p = \mathbf{U}\mathbf{D}_s$  and  $\mathbf{G}_s = \mathbf{A}$
- This biplot of the centred data matrix is obtained by plotting the first two principal components (row points) and the rows of the first two eigenvectors (as arrows).
- Note that  $\mathbf{X}_c \mathbf{X}_c' = n \mathbf{U} \mathbf{D}_{\lambda} \mathbf{U}' = \mathbf{F}_n \mathbf{F}_n'$ , implying:
- $d_{\varepsilon}^{2}(\mathbf{x}_{i},\mathbf{x}_{i'}) = (\mathbf{x}_{i} \mathbf{x}_{i'})'(\mathbf{x}_{i} \mathbf{x}_{i'}) = (\mathbf{f}_{i} \mathbf{f}_{i'})'(\mathbf{f}_{i} \mathbf{f}_{i'}) = d_{\varepsilon}^{2}(\mathbf{f}_{i},\mathbf{f}_{i'}).$
- This biplot preserves the Euclidean distance

# The "covariance" biplot

- Also called column-metric preserving (CMP) biplot.
- We use biplot factorization X<sub>c</sub> = F<sub>s</sub>G<sub>p</sub>'
- Take  $\mathbf{F}_s = \sqrt{n}\mathbf{U}$  and  $\mathbf{G}_p = \mathbf{A}\mathbf{D}_s$ .
- **G**<sub>p</sub>: contains the covariances between variables and components.

$$\frac{1}{n}\mathbf{X}_c{}'\mathbf{F}_s = \frac{1}{n}\sqrt{n}\mathbf{A}\mathbf{D}_s\mathbf{U}'\mathbf{U}\sqrt{n} = \mathbf{A}\mathbf{D}_s = \mathbf{G}_p$$

How many components?

- This biplot of the centred data matrix is obtained by plotting the first two standardized principal components (row points) and the covariances of the first two components with the variables (as arrows).
- $X_c S^{-1} X_c' = nUU' = F_c F_c'$
- $d_M^2(\mathbf{x}_i, \mathbf{x}_{i'}) = (\mathbf{x}_i \mathbf{x}_{i'})' \mathbf{S}^{-1}(\mathbf{x}_i \mathbf{x}_{i'}) = (\mathbf{f}_i \mathbf{f}_{i'})' (\mathbf{f}_i \mathbf{f}_{i'}) = d_E^2(\mathbf{f}_i, \mathbf{f}_{i'}).$
- Euclidean distances in the biplot represent Mahalanobis distances.

Introduction

### More properties of the covariance biplot

• 
$$G_pG_{p'} = AD_{\lambda}A' = S = \frac{1}{n}X_c'X_c$$

$$\bullet \ \cos(\mathbf{g}_i, \mathbf{g}_j) = \frac{\mathbf{g}_i' \mathbf{g}_j}{\|\mathbf{g}_i\| \|\mathbf{g}_j\|} = \frac{\frac{1}{n} \mathbf{x}_i' \mathbf{x}_j}{\frac{1}{\sqrt{n}} \|\mathbf{k}_i\| \frac{1}{\sqrt{n}} \|\mathbf{k}_j\|} = \frac{\frac{1}{n} \mathbf{x}_i' \mathbf{x}_j}{\sqrt{\frac{1}{n}} \mathbf{x}_i' \mathbf{x}_i \sqrt{\frac{1}{n}} \mathbf{x}_i' \mathbf{x}_i} = r(\mathbf{x}_i, \mathbf{x}_j)$$

$$\|\mathbf{g}_i\| = \sqrt{(1/n)\mathbf{x}_i'\mathbf{x}_i} = \mathbf{s}_{x_i}$$

• For standardized data, 
$$\|\mathbf{g}_i\| = \sqrt{r^2(\mathbf{x}_i, \mathbf{F}_1) + r^2(\mathbf{x}_i, \mathbf{F}_2) + \dots + r^2(\mathbf{x}_i, \mathbf{F}_p)} = \sqrt{R^2}$$

Note that these are all full space results.

# How many components?

#### Criteria:

Introduction

- Percentage of explained variance (> 80%).
- Size of the eigenvalue  $(> \overline{\lambda})$ .
- The scree plot.
- Significance tests with the eigenvalues.

00000

### How many components?

We have:

$$\mathsf{tr}(\mathbf{S}) = \mathsf{tr}(\mathbf{A}\mathbf{D}_{\lambda}\mathbf{A}') = \mathsf{tr}(\mathbf{D}_{\lambda}).$$

$$\sum_{i=1}^{p} V(X_{i}) = \sum_{i=1}^{p} V(F_{i}) = \sum_{i=1}^{p} \lambda_{i}.$$

| Component     | $F_1$                      | $F_2$                                    | <br>$\overline{F_p}$                  |
|---------------|----------------------------|------------------------------------------|---------------------------------------|
| Variance      | $\lambda_1$                | $\lambda_2$                              | <br>$\lambda_p$                       |
| Fraction      | $\lambda_1/\sum \lambda_i$ | $\lambda_2/\sum \lambda_i$               | <br>$\lambda_p/\sum \lambda_i$        |
| Cum. Fraction | $\lambda_1/\sum \lambda_i$ | $(\lambda_1 + \lambda_2)/\sum \lambda_i$ | <br>$\sum \lambda_i / \sum \lambda_i$ |

# The scree plot (poverty data set; correlation-based)

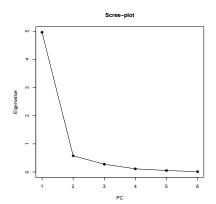

# Types of PCA

Introduction

There are two types of PCA. Computations can be based on

**Biplots** 

- the covariance matrix (S)
  - Not invariant w.r.t. the scale of measurement
  - The variable with the largest variance dominates
  - Some authors focus on components with  $\lambda_i > \overline{\lambda}$
- the correlation matrix (R)
  - Invariant w.r.t. the scale of measurement
  - All variables have equal weight
  - Some authors focus on components with  $\lambda_i > 1$

### Interpretation

Introduction

Components can be interpreted with the aid of:

- the coefficients
- the correlations between variables and components
- the biplot

If the aim is to get a picture of the data matrix, then interpretation of the components may not be needed.

### Two examples

- UN poverty data (n = 97 countries, p = 6 variables)
- 1,000 Genomes project CHD sample (n = 109, p = 28, 158SNPs)

# Scatterplot matrix poverty data

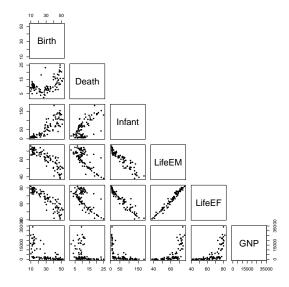

### Correlation matrix and variance decomposition

|        | Birth | Death | Infant | LifeEM | LifeEF | InGNP |
|--------|-------|-------|--------|--------|--------|-------|
| Birth  | 1.00  | 0.49  | 0.86   | -0.87  | -0.89  | -0.74 |
| Death  | 0.49  | 1.00  | 0.65   | -0.73  | -0.69  | -0.51 |
| Infant | 0.86  | 0.65  | 1.00   | -0.94  | -0.96  | -0.79 |
| LifeEM | -0.87 | -0.73 | -0.94  | 1.00   | 0.98   | 0.81  |
| LifeEF | -0.89 | -0.69 | -0.96  | 0.98   | 1.00   | 0.83  |
| InGNP  | -0.74 | -0.51 | -0.79  | 0.81   | 0.83   | 1.00  |

|            | PC1  | PC2  | PC3  | PC4  | PC5  | PC6  |
|------------|------|------|------|------|------|------|
| λ          | 4.96 | 0.58 | 0.28 | 0.11 | 0.06 | 0.01 |
| fraction   | 0.83 | 0.10 | 0.05 | 0.02 | 0.01 | 0.00 |
| cumulative | 0.83 | 0.92 | 0.97 | 0.99 | 1.00 | 1.00 |

### Coefficients (eigenvectors) and correlations

|        | Coefficients |       |       |       |       |       |  |  |  |
|--------|--------------|-------|-------|-------|-------|-------|--|--|--|
|        | PC1          | PC2   | PC3   | PC4   | PC5   | PC6   |  |  |  |
| Birth  | 0.40         | -0.37 | 0.46  | -0.65 | 0.23  | -0.07 |  |  |  |
| Death  | 0.33         | 0.88  | -0.06 | -0.28 | 0.20  | 0.02  |  |  |  |
| Infant | 0.43         | -0.07 | 0.17  | 0.65  | 0.58  | -0.14 |  |  |  |
| LifeEM | -0.44        | -0.05 | -0.09 | -0.14 | 0.66  | 0.59  |  |  |  |
| LifeEF | -0.44        | 0.05  | -0.11 | -0.17 | 0.36  | -0.79 |  |  |  |
| InGNP  | -0.39        | 0.28  | 0.85  | 0.16  | -0.11 | 0.03  |  |  |  |

|        | Correlations |       |       |       |       |       |  |  |  |  |
|--------|--------------|-------|-------|-------|-------|-------|--|--|--|--|
|        | PC1          | PC2   | PC3   | PC4   | PC5   | PC6   |  |  |  |  |
| Birth  | 0.90         | -0.28 | 0.25  | -0.22 | 0.05  | -0.01 |  |  |  |  |
| Death  | 0.74         | 0.67  | -0.03 | -0.09 | 0.05  | 0.00  |  |  |  |  |
| Infant | 0.96         | -0.05 | 0.09  | 0.22  | 0.14  | -0.02 |  |  |  |  |
| LifeEM | -0.98        | -0.03 | -0.05 | -0.05 | 0.15  | 0.07  |  |  |  |  |
| LifeEF | -0.99        | 0.03  | -0.06 | -0.06 | 0.09  | -0.09 |  |  |  |  |
| InGNP  | -0.86        | 0.22  | 0.45  | 0.06  | -0.03 | 0.00  |  |  |  |  |

# Form biplot (principal components)

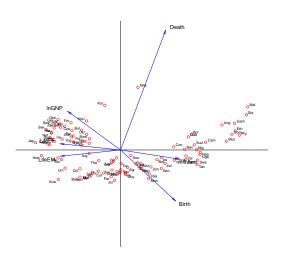

### Covariance biplot (standardized principal components)

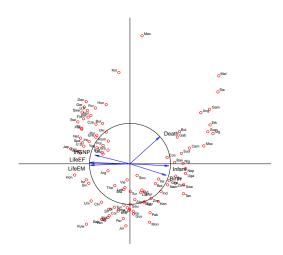

# Four PCA biplots

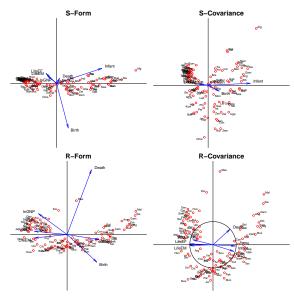

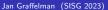

### Genetic example: CHD (Chinese in Metropolitan Denver) data; 1,000G project

Genetic data typically filtered prior to PCA, using multiple criteria:

- chromosome (X chromosome mostly excluded)
- missingness
- MAF

Introduction

- test results for HWE
- correlation structure (LD pruning)
- ...

Here we use 24.087 autosomal, complete, highly polymorphic SNPs of 109 CHD individuals.

### CHD (Chinese in Metropolitan Denver) data; 1,000G project

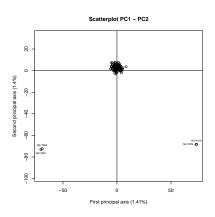

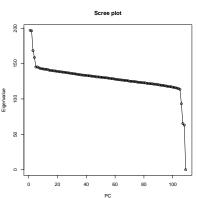

### Observations

Introduction

- The joint plot of individuals and variables is too dense.
- p > n and there are only n-1 PCs with non-zero variance.
- Explained variance is very low (typical for large-scale genetic applications).
- PCA detects outliers.
- In this application, outliers are documented related pairs (one FS; one PO; one 2ND).
- A covariance based PCA is the natural choice.
- The form biplot is the natural choice for this data.
- Computationally not attractive to extract eigenvectors of **S**.

### CHD (Chinese in Metropolitan Denver) data; 1,000G project

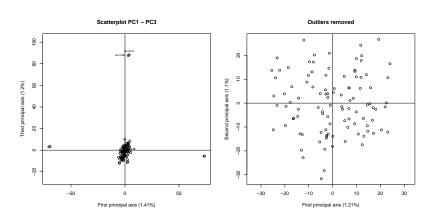

### References

- Anderson, T.W. (1984) An Introduction to Multivariate Statistical Analysis, Second edition, John Wiley, New York. Chapter 11.
- Johnson & Wichern, (2002) Applied Multivariate Statistical Analysis, 5th edition, Prentice Hall, Chapter 8.
- Jolliffe, I.T. (1986) Principal Component Analysis, Springer-Verlag, New York.
- Manly, B.F.J. (1989) Multivariate statistical methods: a primer. 3rd edition. Chapman and Hall, London. Chapter 6.
- Mardia, K.V. et al. (1979) Multivariate Analysis. Academic press. Chapter 10.